# 4 urrats B@kQ igorri eta aktibatzeko

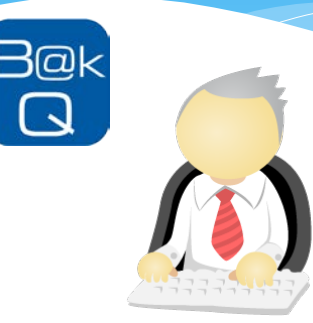

B@k identifikazio elektronikoko bitarteko berri bat da. Oso erabilerraza da eta aukera ematen digu administrazioekin telematikoki harremanetan jartzeko.

B@k-ek bi maila edo bertsio ditu. Bata oinarrizkoa da, kritizitaterik gabeko izapide eta zerbitzuetarako. B@kQ, berriz, maila altuagokoa da, gure transakzioetan segurtasun handiagoa bermatzen digu, baina bestea bezain erabilerraza da.

B@kQ eskatzeko, modu presentzialean identifikatu behar duzu zure burua. Eskabidea igorriko da eta posta elektroniko bat bidaliko da. Bertan azaltzen da igortze- eta aktibazioprozesua.

Hemen eska dezakezu B@kQ:

- Edozein Kzgunea gune
- Herritarren arretarako Zuzenean bulegoak
- Osakidetza osasun-zentroak
- Bizkaiko Ogasunaren bulegoak

### ondoren, etxetik

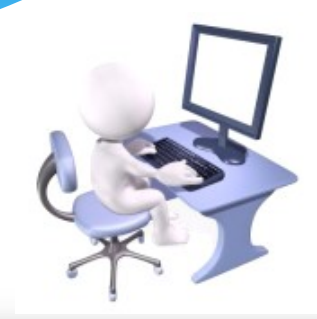

#### Erabiltzaile preziatua:

Mezu elektroniko honen amaieran, zure B@k Q baliabidearen koordenatuak aurkituko dituzu. Koordenatu horiekin identifikatu ahal izango zara<br>eta modu telematikoan egin ahal izango dituzu tramiteak hainbat zerbitzu elektronikotan

Horretarako, hurrengo estekan gidatuko zaituzten<br>jarraibideei jarraituta, osatu beharko duzu Floristariano, ministrato con<br>jarraibideei **jarraituta**, os<br>jaulkipena<mark>: <u>sakatu hemen»</u></mark>

Ziurtatu IZENPEri identifikazioan eman zenion<br>telefono mugikorra hurbil duzula, bertan jasoko baituzu pasahitza emango dizun SMSa.

#### Estimado/a Usuario/a:

Al final de este correo electrónico encontrará las<br>coordenadas de su B@kQ con la que podrá<br>identificarse y tramitar de forma telemática en distintos servicios electrónicos.

Para ello debe completar su emisión siguiendo las instrucciones que le guiaran en el siguiente<br>enlace: pinche aquí»

Asegúrese de tener escoa el teléfono móvil que<br>proporcionó a Izenpe en la identificación donde recibirá un SMS con la contraseña.

Itsasontzi joko lekua »<br>Posición Juego de Barcos »<br>Posición Juego de Barcos »

Itsasontzi joko erantzuna »<br>Respuesta juego de Barcos » 0704 1791 0931 9489

**B**<sub>e</sub>k

**LowerHoursett Contracts** » EZ erantzun posta-kontu honi. Edozein zalantza izanez gero, jar zaitez<br>IZENPErekin harremanetan 902 542<br>542 / 945 016 290 telefonoan edo cauizenpe@izenpe.eus helbidearen b

» NO responda a esta cuenta de correo. Para cualquier duda póngase en<br>contacto con Izenpe el 902 542 542 /<br>945 016 290 o a través de cau-

### B@kQ igorpen eta aktibazioa

#### **DATUEN BAIEZTAPENA**

Zure datuak berrikusi eta onartu bidalketarekin eta B@k Qualifiacada-ren aktibazioarekin jarraitu.

NAN/AIZ: 95647219V Jaiotze-data: 1980/08/28 Izona: ANI Abizenak: FROGA FROGAANI **Email:** Telefono mugikorra: 681234567 prueba@gmail.com **IRTEN** ADOS ETA JARRAITU Laster SMS bat jasoko duzu hurrengo urratsean erabili behar den pasahitz O) batekin \*Datu hauek erabiliko dira izenperen etorkizuneko oharrentzako B@k kudeaketarako. Izenperen SSL EV ziurtagiriarekin ziurtatutako web-gunea

B@k-i buruzko informazio guztia http://www.izenpe.com/bakjey helbidean aurkitu dezakezu - cau izenpe@izenpe.eus

Ziurtatu bidali dizugun posta elektronikoa eta estekatik sartu gure webera

Ziurtatu harremanetarako datuak zuzenak direla

ES.

EU

aе

### aldatu pasahitza

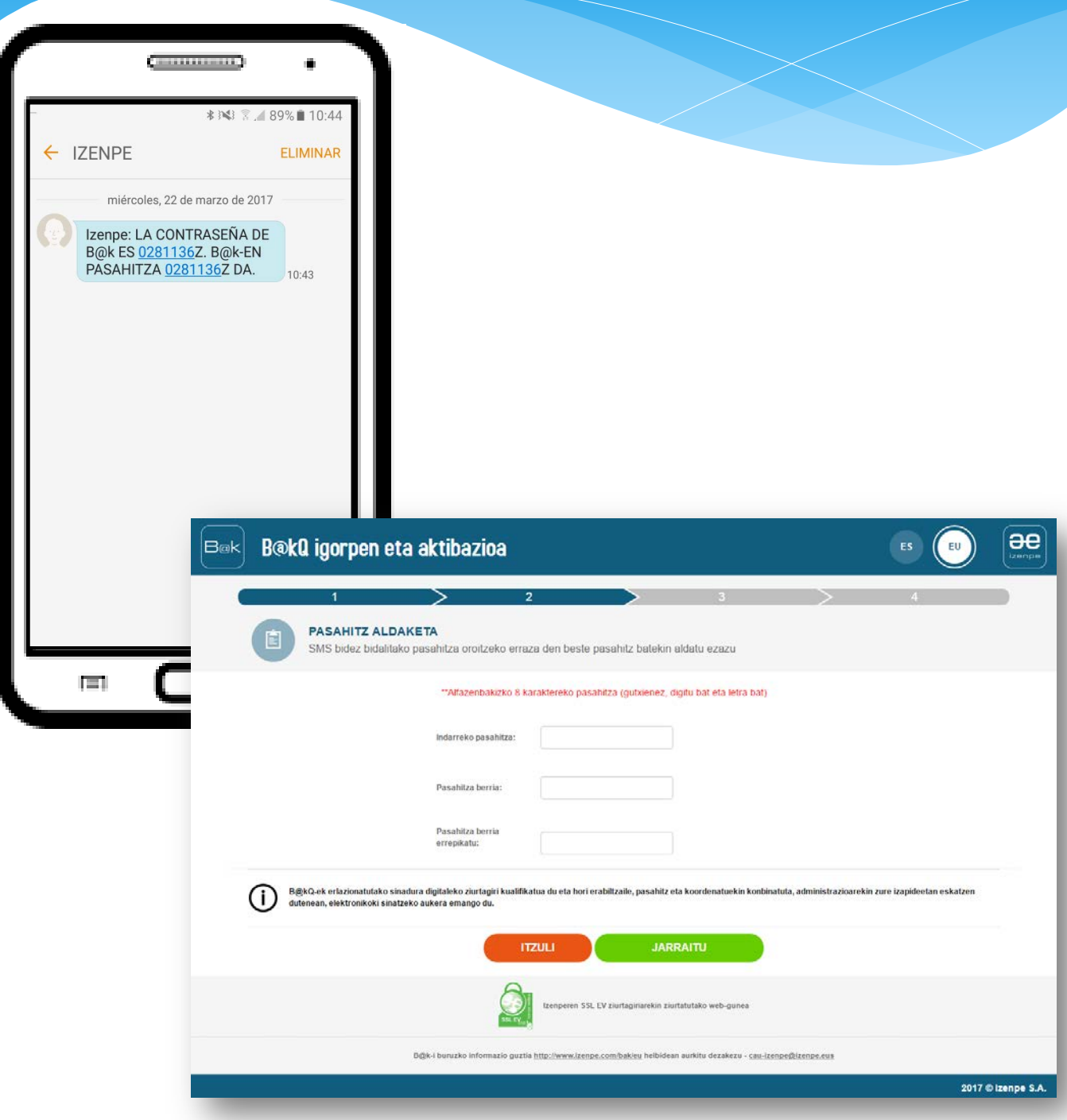

Aldatu pasahitza 8 karaktereko batekin (gutxienez letra bat izan behar du), gogoratzen erraza izango denarekin.

### autentifikatu zure burua lehen aldiz

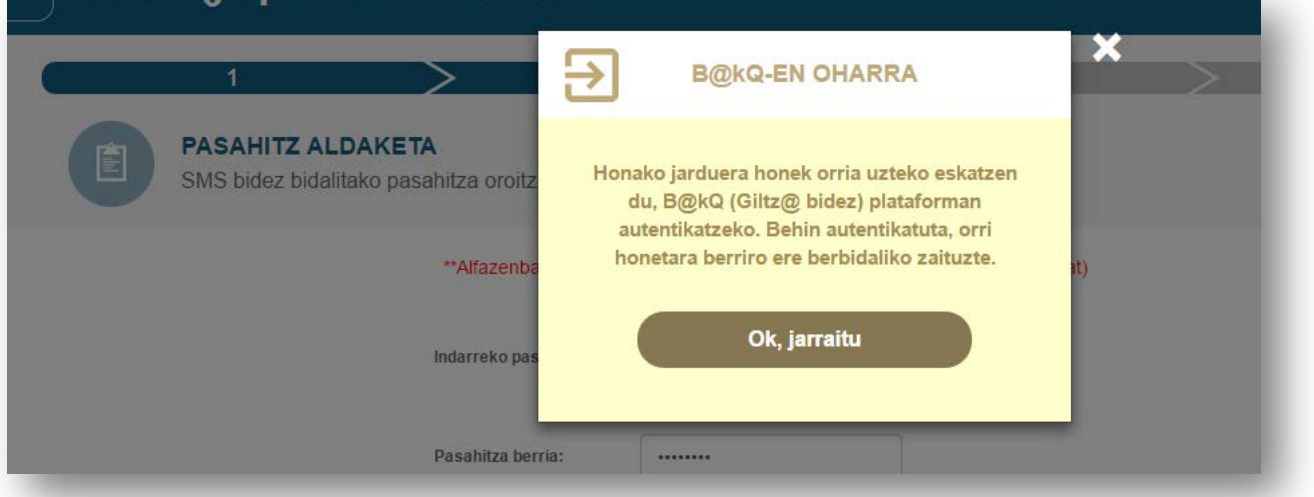

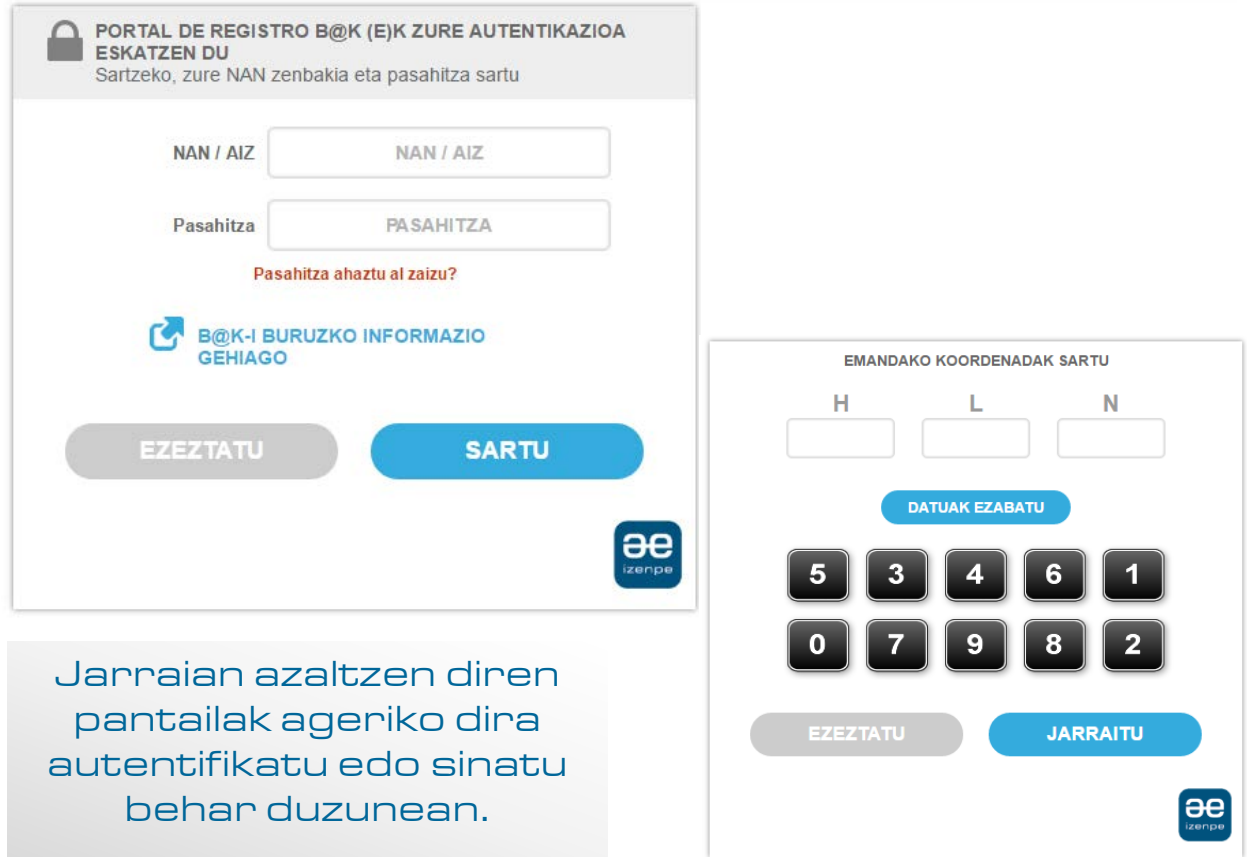

### azkenik, ziurtagiria igortzen dugu

Onartu erabileraterminoak eta baldintzak

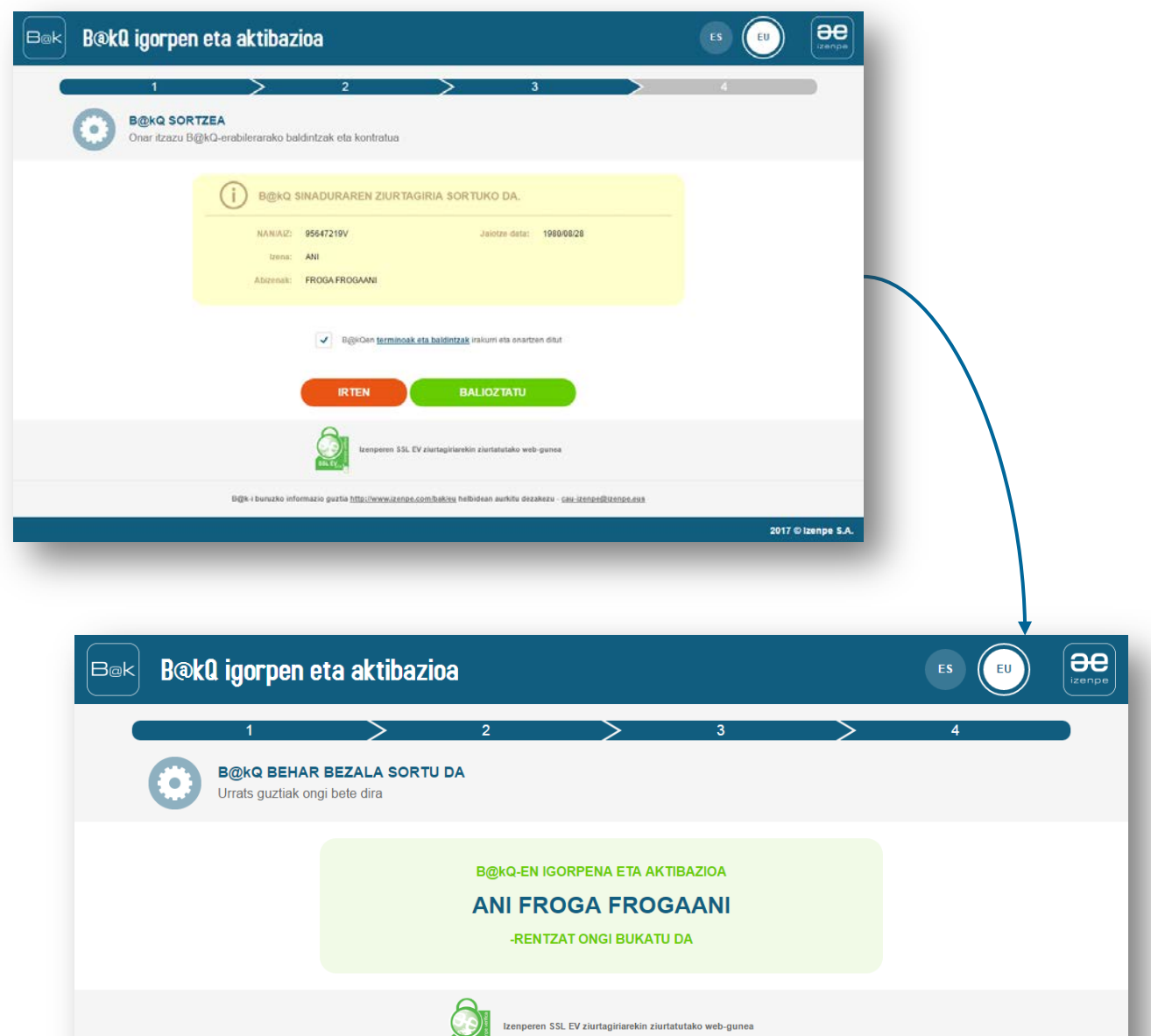

**SSLEY** 

## **;B@kQ** osatuta!

### Ongi etorri:

### Zure B@kQ behar bezala bidali da.

Une honetatik aurrera, euskal administrazioekin<br>hainbat zerbitzu on line kontsultatzeko eta tramitatzeko erabil dezakezu.

Kontuan izan B@kQ pertsona fisikoak identifikatzeko baliabide bat dela, kautotzeko eta sinatzeko aukera ematen duena. Elementu hauek osatzen dute:

- · Erabiltzaile-zenbakia, bat datorrena erabiltzailearen NANarekin/AlZrekin.
- · Pasahitza, aldatu berri duzuna.
- Koordenatu-joko bat.
- kualifikatu bat. biltegi • Ziurtagiri zentralizatu batean, hodeian, sortzen dena eta sinadura eskatzen duten egintzetarako baliagarria izango dena.

Horrez gain, eta modu osagarrian, B@k<br>baliabidearen oinarrizko bertsioa du. Bertsio horrek erabilera errazagoa du, eta hain kritikoak ez diren tramiteetarako erabiliko da.

Azkenik, eta zurekin harreman zuzena dugula ziurtatzeko, posta elektronikoko kontu honen egiaztapena osatzea eskatu nahi dizugu, esteka honi jarraituta »

» EZ erantzun posta-kontu honi. Edozein zalantza izanez gero, jar zaitez harremanetan IZENPErekin

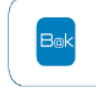

#### Bienvenido/a<sup>-</sup>

### Su B@kQ ha sido correctamente emitida.

Desde este momento puede hacer uso de ella en la consulta y tramitación online en distintos servicios de las administraciones vascas.

Le recordamos que B@kQ es un medio de identificación de personas físicas. para autenticación y firma, formado por:

- · Un número de usuario coincidente con el DNI/NIE del usuario.
- · Una contraseña, que acaba de cambiar.
- · Un juego de coordenadas.
- . Y un certificado cualificado emitido en un repositorio centralizado, en la "nube", que servirá para los actos que soliciten firma.

Además, tiene de forma complementaria la versión básica B@k para trámites menos críticos pero de uso más sencillo.

Por último, y para asegurarnos una correcta<br>comunicación con usted le solicitamos que complete la verificación de esta cuenta de correo electrónico siguiendo el siguiente enlace »

» NO responda a esta cuenta de correo. Para cualquier duda póngase en contacto con Izenpe.

æ

Posta elektroniko baten bidez dena zuzen eta erabiltzeko prest dagoela egiaztatuko da.

Edozein zalantza edo kontsultarik baduzu, hona idatz iezaguzu: cauizenpe@izenpe.net edo deitu hona: 902542542/945016290

www.izenpe.eus

cau-izenpe@izenpe.eus Tel.: 902 542 542

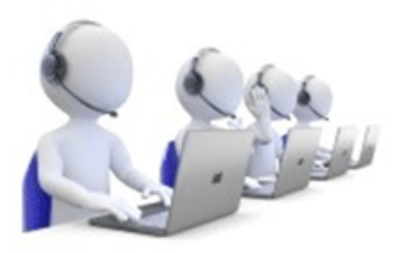